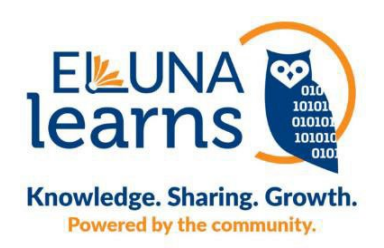

# **Eluna Learns Alma/Primo Integrations Session Q & A**

## **Can you show the QR Code again?**

Talia Richards : Here's the link to download my slides: [https://docs.google.com/presentation/d/1AyrS8Y3ErFP957zX9VKzSO-](https://docs.google.com/presentation/d/1AyrS8Y3ErFP957zX9VKzSO-6V0QTpi37/mobilepresent?slide=id.p1%09)[6V0QTpi37/mobilepresent?slide=id.p1](https://docs.google.com/presentation/d/1AyrS8Y3ErFP957zX9VKzSO-6V0QTpi37/mobilepresent?slide=id.p1%09)

## **What process do you use for transferring metadata to Hathi trust for annual print holding attestation?**

Natasha Owens: We do not use Marc Edit integration for transferring metadata to HathiTrust or Google. Our process for that is different. If you are interested in knowing more about our workflow for HathiTrust or Google scanning, please send us an email at help@flvc.org.

**Is there a roadmap available for features related to LibAnswers statistics? Now that we are using this more as a ticketing system for broken links in catalog, etc, we need to provide more detailed statistical counts within a queue, based on local tags, etc. This seems like an area where more work is needed.**

Talia Richards: If they could send in what specific kind of stats they need, we can see if its on the roadmap or add it. Email us at support@springshare.com.

## **Where do you get or how do you creat your API keys?**

Natasha Owens: ExLibris' Developer Network (website: developers.exlibrisgroups.com), log in, go to Build My API Keys link at the top to manage or create your API Key.

## **Can you reshow the slide QR code?**

Talia Richards: Link: [https://docs.google.com/presentation/d/1AyrS8Y3ErFP957zX9VKzSO-](https://docs.google.com/presentation/d/1AyrS8Y3ErFP957zX9VKzSO-6V0QTpi37/mobilepresent?slide=id.p1)[6V0QTpi37/mobilepresent?slide=id.p1](https://docs.google.com/presentation/d/1AyrS8Y3ErFP957zX9VKzSO-6V0QTpi37/mobilepresent?slide=id.p1)

## **Will this work with Summon as well?**

Natasha Owens: I am unfamiliar with Summon, my library does not use this product, so you will have to contact Summon about the capabilities it has with integrating with MarcEdit.

## **Why not mark old Developer Network posts with a warning and link to the newer information?**

John Greer: Nathan, unfortunately Springshare can't edit that post as they are not the original submitter.

## **How the local 909 field gets generated?**

Natasha Owens: If a field is a part of a Marc record inside Alma, it will display in MarcEdit once you bring it over to the editor. The record displays exactly as it does inside Alma. Your local 9XX fields should display also in MarcEdit's editor, and you are able to create them, if needed.

#### **How do you pull holdings records into Marc Edit?**

Natasha Owens: Holdings can automatically be pulled into MarcEdit when you search for the bib record. You can choose in the search results display to show Holdings or Download holdings into the Editor. Make sure that your integration profile of type "z39.50 server" is configured correctly in Alma. When editing the Z39.50 integration profile, make sure that "Enrich With Holdings" is checked.

## **Alma has an option to "Enrich with Electronic Inventory" in their Z39.50 settings. Would this affect the workflow or the import/export to MarcEdit ?**

Natasha Owens: In order to make your catalog searchable by external applications using z39.50 protocol, an integration profile of type "z39.50 server" must be configured in Alma. If the Enrich with Electronic Inventory option is enabled in the "z39.50" integration profile in Alma, it just means that electronic information is included in the MARC and will be shown in MARC21 format when you bring in your records into an external program (MarcEdit).

## **Do you know if East Tennessee State University has shared their auto-update widget anywhere?**

Talia Richards: I don't think so, but you can reach out to Travis Clamon who is my contact there and he might be able to share his code with you! - https://libraries.etsu.edu/about/directory